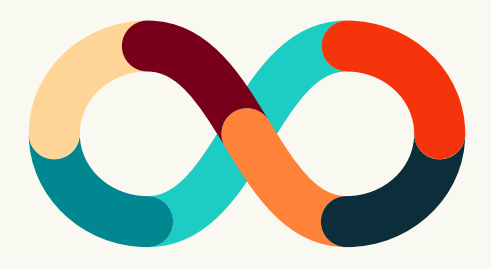

# *Iteration in Isolation*

*Finding Success as a Solo VR Developer During a Global Pandemic*

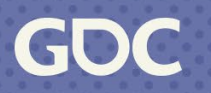

March 20-24, 2023 | San Francisco, CA #GDC23

### *Content*

- About me
- Features of the game
- Skills, resources, and challenges
- Staying organized
- Day-to-day as a single dev
- Porting for multiple mobile VR platforms
- Finding the perfect partner
- Timeline & Polishing and shipping
- Tools used and lessons learned

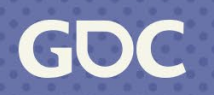

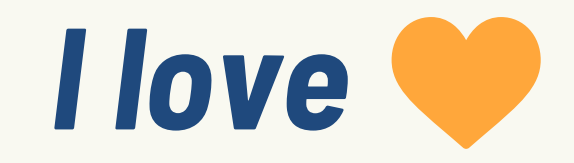

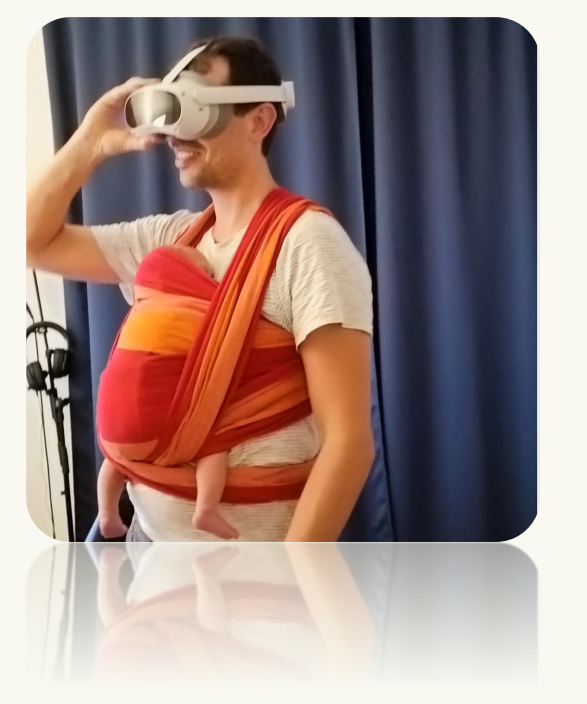

**Music Videogames Nature Learning**

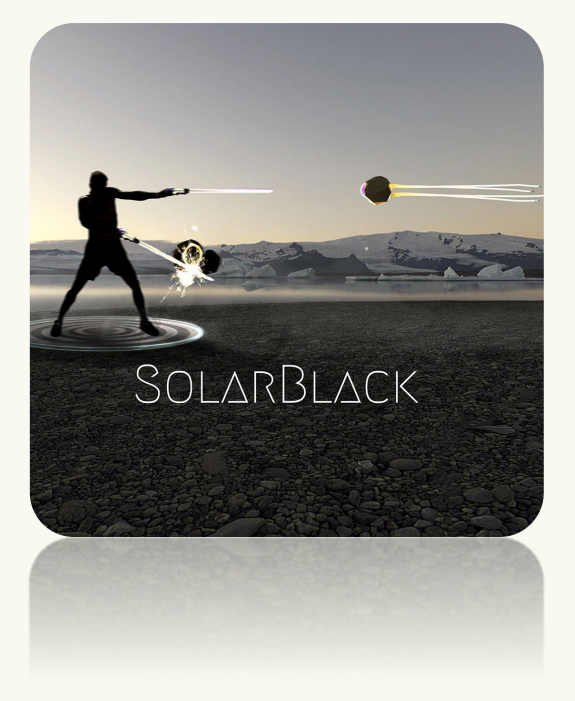

Niel Widy Austria - Vienna

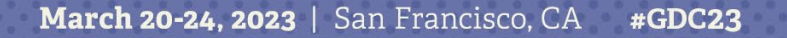

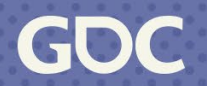

### *How it all started*

Making a VR Game to flee from the pandemic *"to stay grounded"*

- . Teaching Game Dev hobby
- . VR exercise
	- . Scuba diving
	- . Tunnel vision
	- . Spatial recognition
	- . Don't make it (too) hard

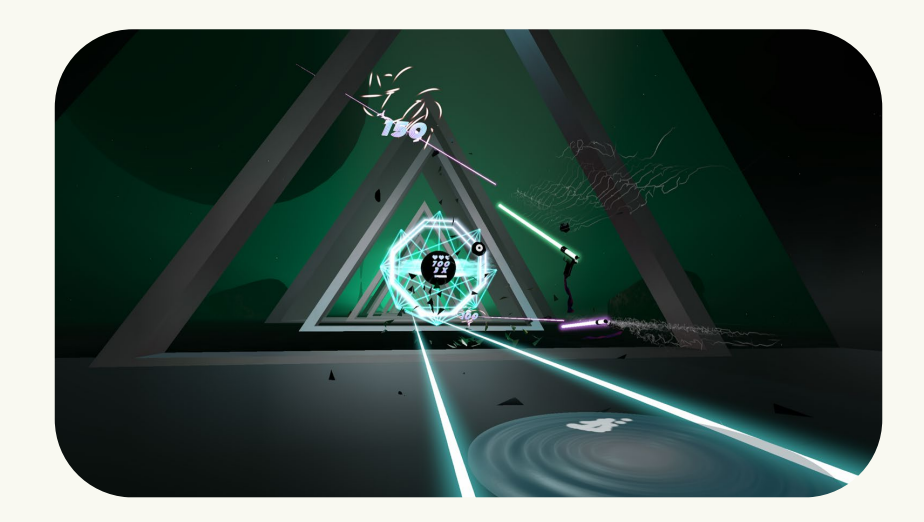

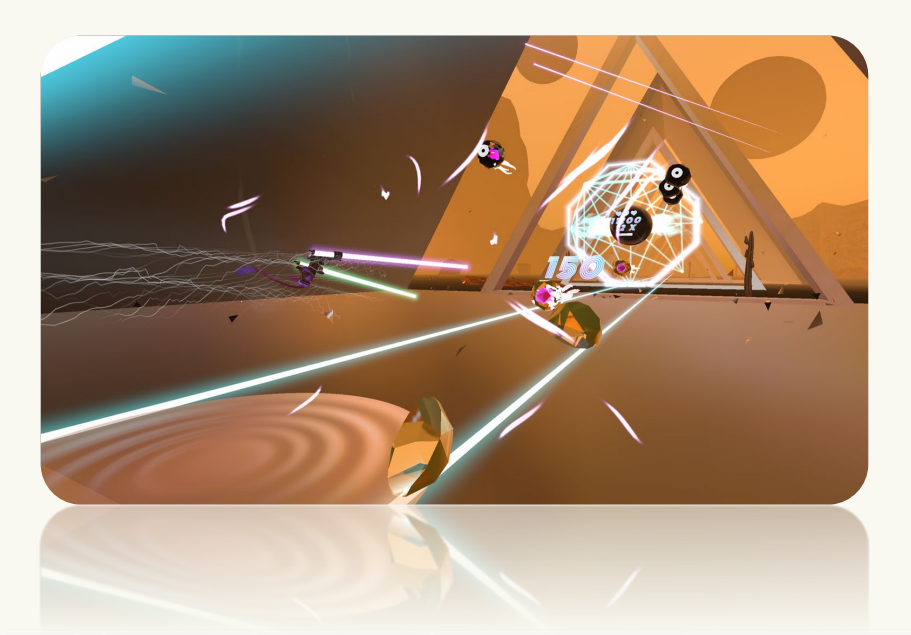

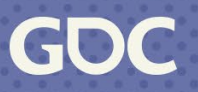

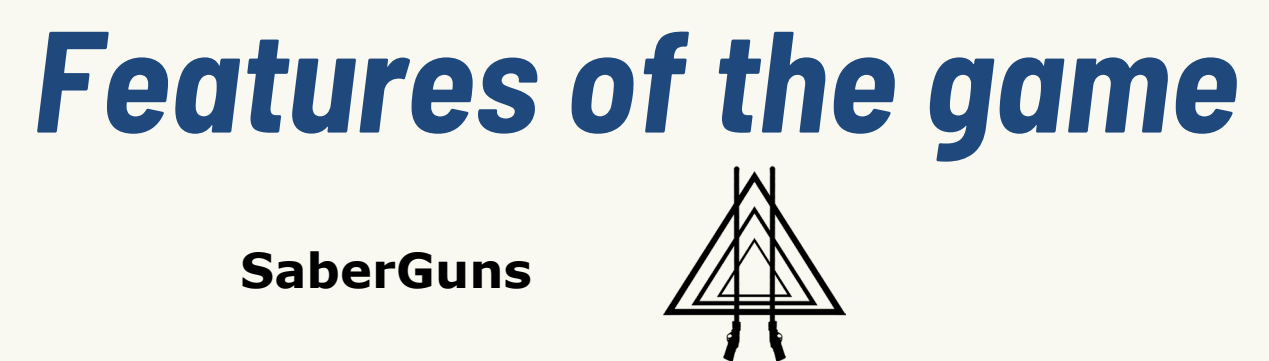

**Slow-down time** whenever you like and find your strategy to crack the high score

**Fitness stats** like squats and calories burned are tracked and displayed

Base score on the **strength** of hits in combination with **precise slashing and shooting**  mechanics

Unique **soundtrack** featuring a song composed specifically for each world

Worlds inspired by modern **sci-fi and fantasy** films and novels

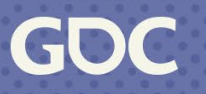

### *Skills and resources needed for VR*

**Games + music + teaching** => rhythm game teaching action choreo

Make a **dream come true** - see it through to the end

Great opportunity to **learn a lot** – fail, fail and fail again until it works

**Unity** and Unreal are both great – prefer Unity

Think efficiently – development for a **mobile chip** targeting 72 – 90 fps

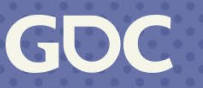

### *Challenges during development*

**Pandemic** - cut off from most social contacts

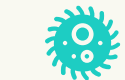

**CO** Iterations - cycling around a fixed idea with little feedback

**Designing in isolation** - I initially made the game much too hard T

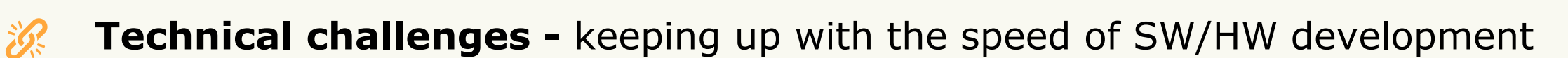

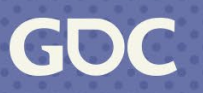

# *Staying organized*

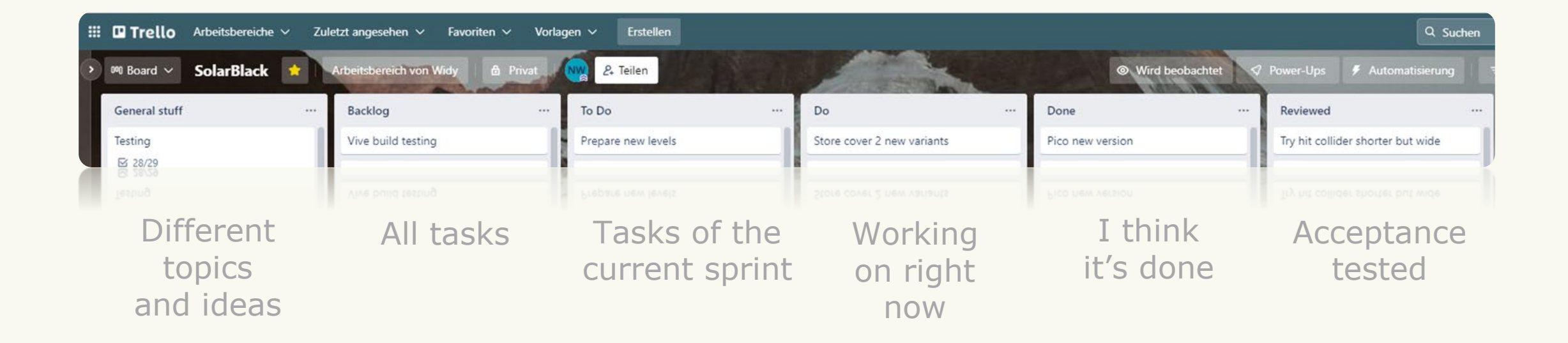

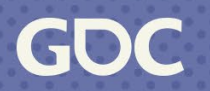

### *Single Dev – day-to-day*

Stay organized – **SCRUM** 

Write it down – brain dump - **Trello**

**Step by small step** – avoid too much pressure

**Keep it clean** – clean coding structure

**Meditate** and **enjoy** life

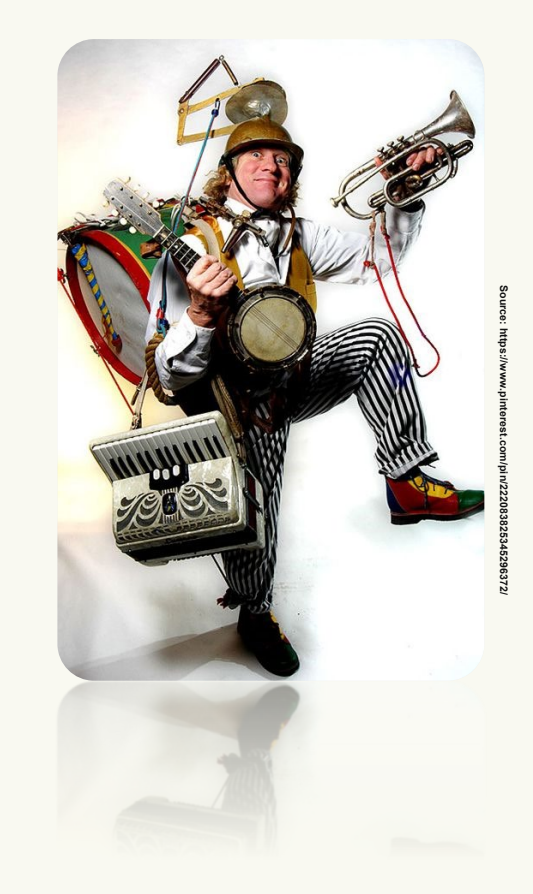

### *Porting for mobile VR platforms*

It is now easily possible to use **different XR SDKs** in one project

Use **defines** to make specific code for each platform

Adapt the **controller layout** and **SDK features** for each platform

Platforms are similar – **chip, integration, controllers, features**

Extensive **testing and optimization (FFR, rendering features)**

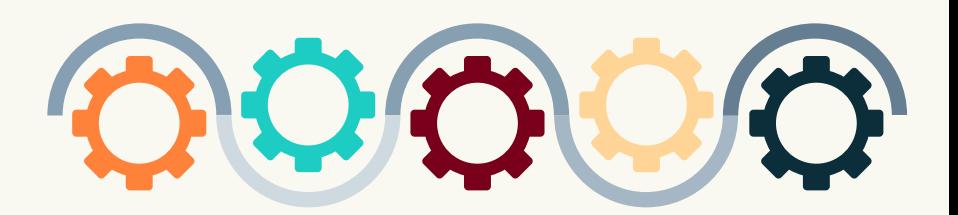

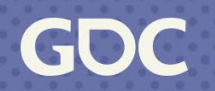

### *Finding the perfect partner*

**Why** find a partner?

**Pitching**

**Contacting** publishers

**Recognize** the right partner

Get a **contract** and stay cool – legal aspects sorted out

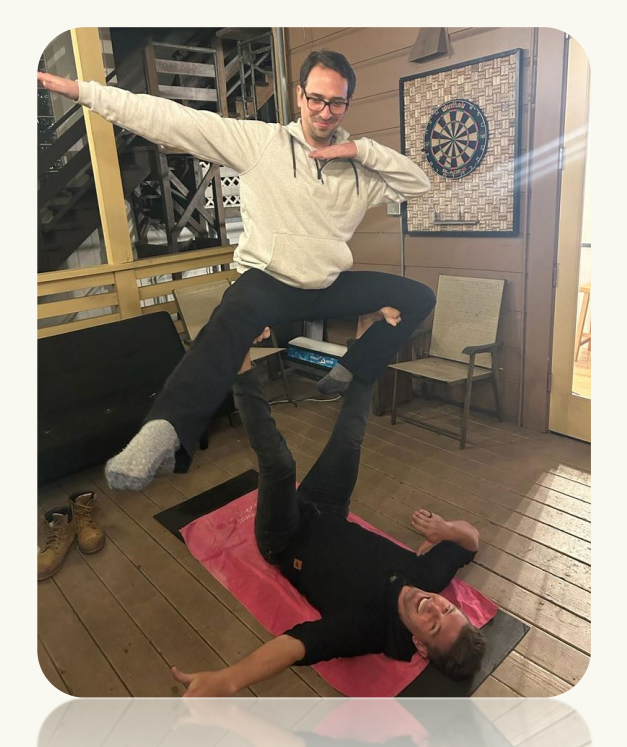

### **ANDR@MEDA** ENTERTAINMENT

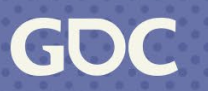

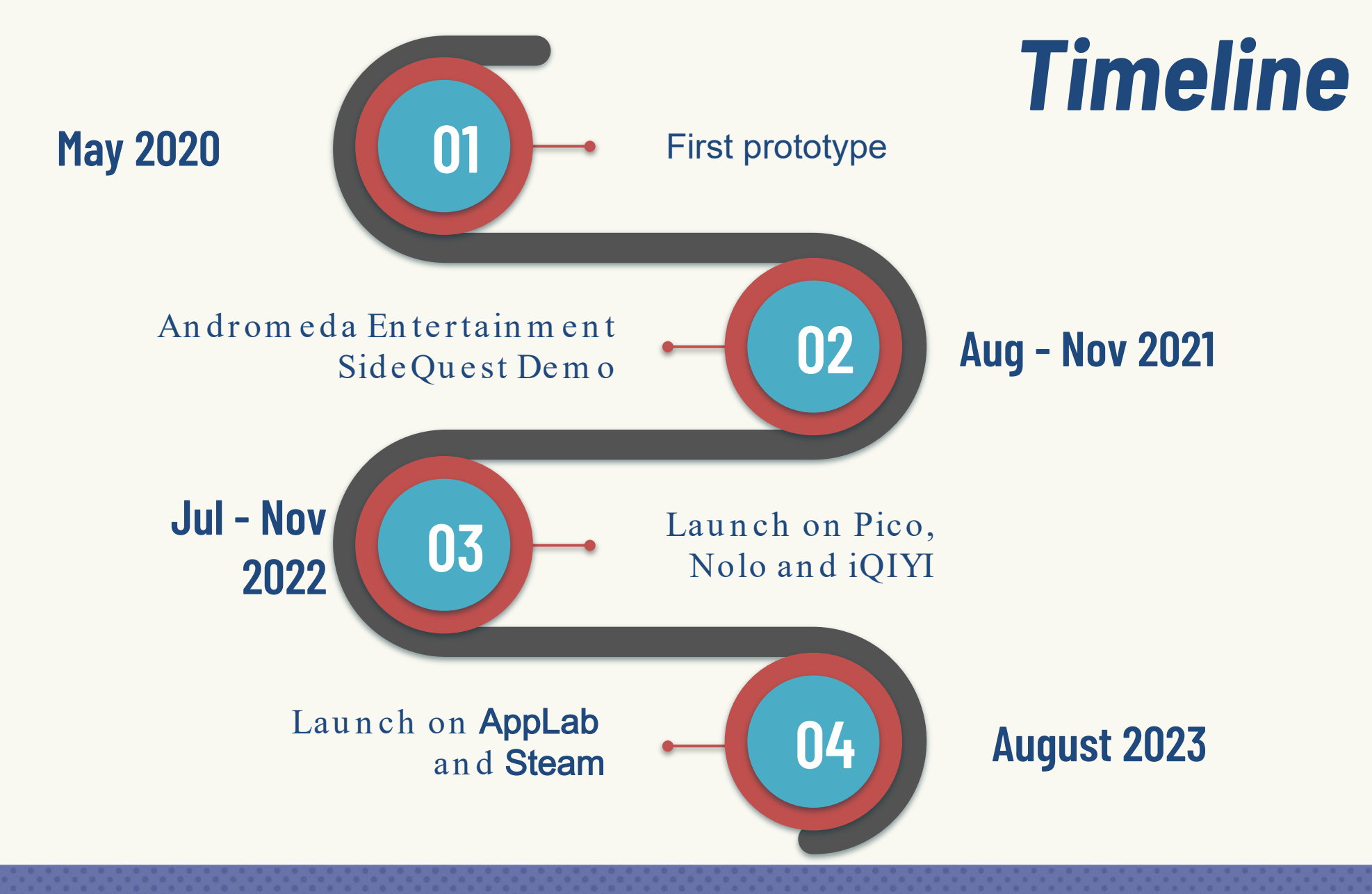

March 20-24, 2023 | San Francisco, CA #GDC23 GDC

## *Shipping and making everybody happy*

Polishing… **never really finished**

**Testing, testing, testing** with everybody you know

Get an opinion and really listen, **write it down** right away

Be realistic about what you **want to change**

Integrate and **test again**

March 20-24, 2023 | San Francisco, CA

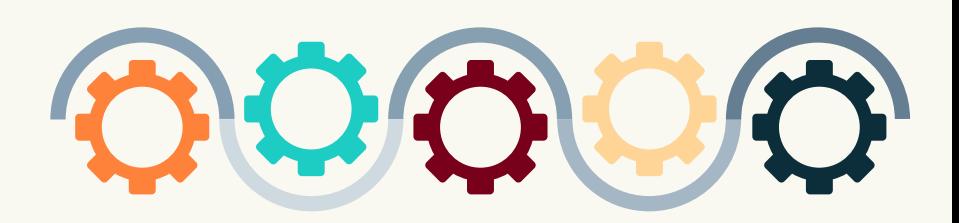

### *Tools used*

- Unity
- Blender
- Affinity, Gimp
- Cubase
- Trello

#### **Recommended**

- Soundtrap, band lab
- Fruity Loops

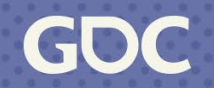

### *Lession Learned*

- Build a **core loop**, that is easy to test and understand
- Test early and often decide on **your audience** and test the difficulty
- Plan **more than 50% time testing** and refining
- Use a **project management tool** (e.g. Scrum, Kanban) for knowledge management and brain dump
- Don't get lost in details too early
- Fun first, polish the **most gameplay-relevant parts first**
- Prioritize from your core loop
- **Anticipation - action - reward** micro loop can be applied to every design choice

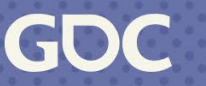

### *Where to go next?*

- **Jaron Lanier**  Dawn of the New Everything
- **Keijiro Takahashi**  unity extensions and visualization<https://www.keijiro.tokyo/>
- **Ian Hubert**  Blender/Photo mapping <https://www.youtube.com/c/mrdodobird/videos>
- **Uncle Bob**  Clean Code<https://youtu.be/7EmboKQH8lM>

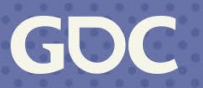

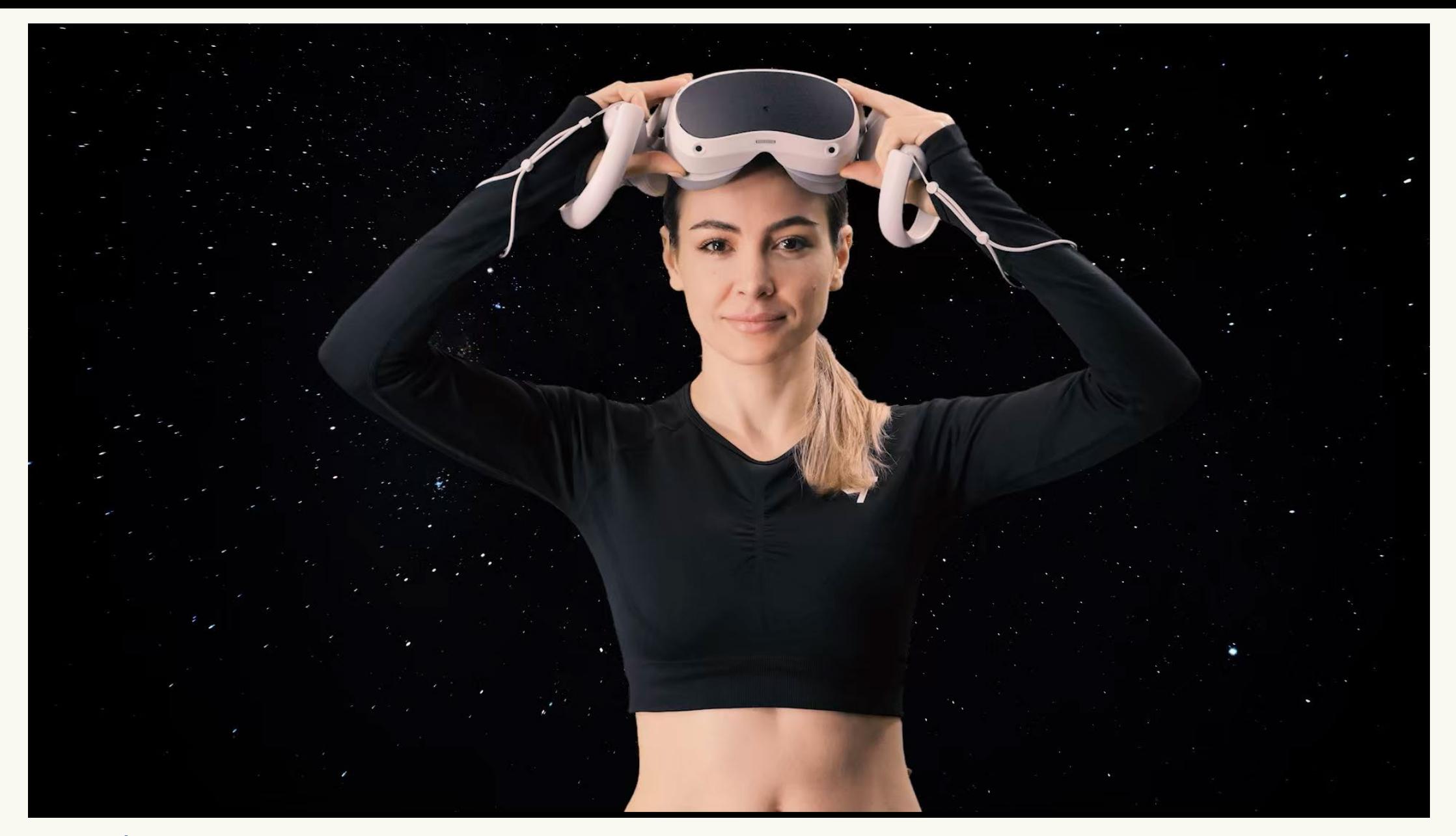

#anaburn <https://www.youtube.com/watch?v=NMf14-vxmCY>

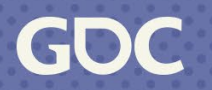

# **THANKS!**

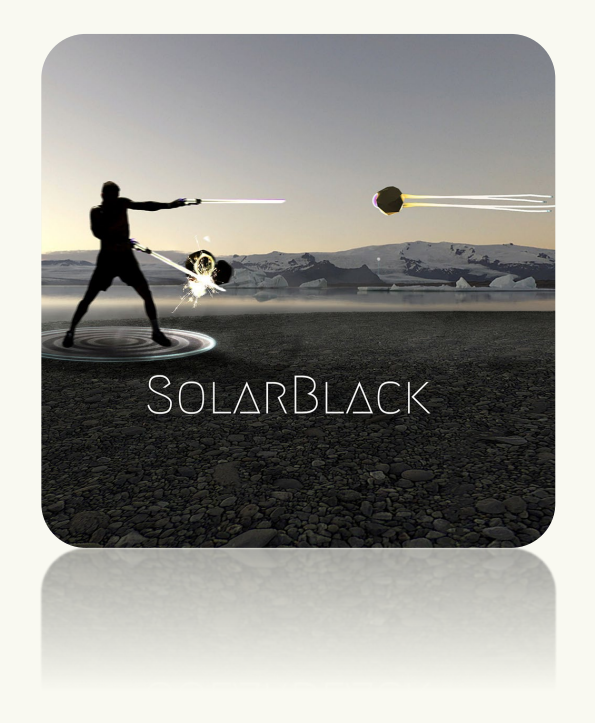

Questions?

### **SolarBlack.net**

SolarBlackGame@gmail.com @NielWidy

### **Wishlist on Steam**

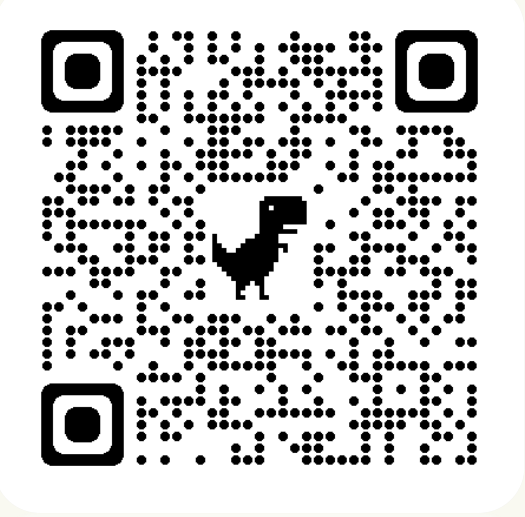

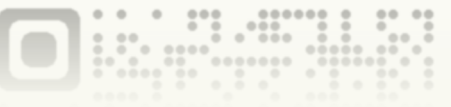

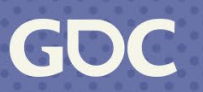